## Shapes Pattern

cut the shapes and paste correct boxes.

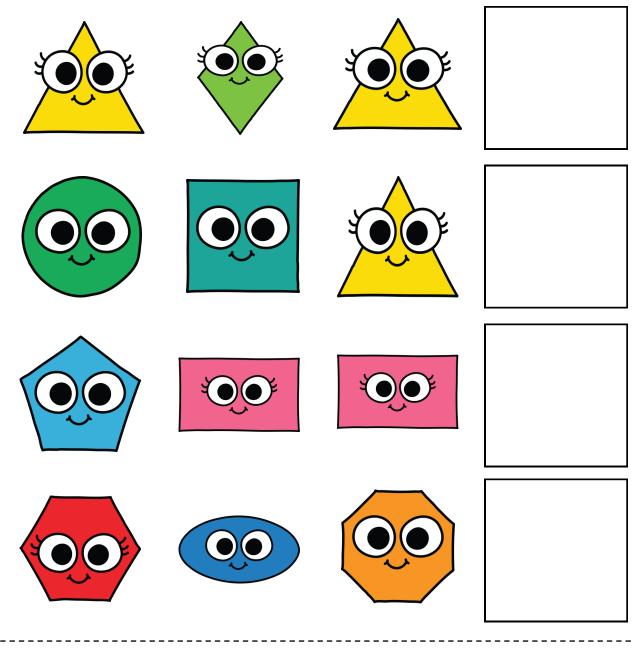

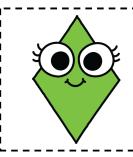

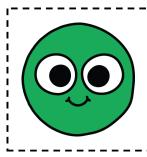

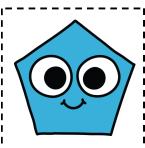

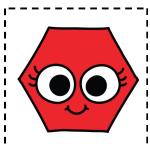